ISSN 2307-4523 (Print & Online)

© **Global Society of Scientific Research and Researchers** 

http://ijcjournal.org/

# **Classification of Students Based on Academic Ability Using Profile Matching and Linear Interpolation Weighting**

Edi Faizal<sup>a\*</sup>, Sumiyatun<sup>b</sup>, Sudarmanto<sup>c</sup>

*a,cDepartment of Informatics Management, STMIK AKAKOM Yogyakarta, Indonesia <sup>b</sup>Department of Informatics Engineering, STMIK AKAKOM Yogyakarta, Indonesia <sup>a</sup>Email: edifaizal@akakom.ac.id, <sup>b</sup>Email: sumiyatun@akakom.ac.id, <sup>c</sup>Email: darmanto@akakom.ac.id*

#### **Abstract**

Higher education institutions play an important role in learning activities, both academic and non-academic, including establishing a social transition to adjust to the Fourth Industrial Revolution (4IR). Higher education in Indonesia is generally divided into classes with heterogeneous characteristics that cause less conducive teaching and learning process. Clustering of students in a particular group (homogeneous) is expected to improve acceleration and effectiveness of learning. Multicriteria analysis needs to be done to avoid errors of judgment in the determination of the class. Selection methods may affect the quality of the resulting decisions. This research profile matching method applying in determining the clustering of students, which is assessed based on the ideal profile of a superior class. The criteria that form the basis of assessment is the value of two semesters learning achievement in the first year, the value of the course, the expertise, and mastery of programming languages as well as activity in the organization's activities. Weighting difference in value (gap) with a certain range is calculated using linear interpolation. Output in the form of a ranking system that helps decision-makers to the cluster of students accurately and efficiently.

*Keywords:* DSS; Clustering; Profile Matching; Academic Ability; Linear Interpolation.

<sup>-----------------------------------------------------------------------</sup>

<sup>\*</sup> Corresponding author.

#### **1. Introduction**

Higher Education (HE) has an important role to shape the social transition to adjust to the Fourth Industrial Revolution (4IR) [1,2], Institutions of higher education are responsible for learning activities both academic and non-academic [3], The role of higher education determine the development of human resources with the ability of hard skills and soft skills are reliable, so the need to identify students who have both [4] Higher education in Indonesia is generally divided into classes with heterogeneous characteristics. A class consists of students classified as intelligent and creative, but there are students with less well academically capable. Whether or not conducive to the learning process that takes place in a classroom at least influenced by two things, the faculty, and students, so that the clustering of students in a particular group (homogeneous) is expected to increase the effectiveness of learning [5,6,7]. Decision support system (DSS) is part of the computer-based information systems used to support decision-making [3], Decision support models built to help decision-makers evaluate the consequences of various alternatives [8,9,10,11], Decision-making can be done, either with the structured data and unstructured [12], The development of a decision support system can be done with three alternative methods to represent knowledge, namely model-based, rule-based and case-based. Unlike model-based and rulebased, which uses certain rules and models, case-based uses of previous cases to resolve new cases [13,14, 15]. Multiple criteria decision making (MCDM) is mostly used in ranking one or more alternatives from the finite set of available alternatives[16,17], There are many methods that can be used in developing a decision support system, including SAW, AHP, TOPSIS, SMART and Profile Matching are the most frequently used methods [18], Multicriteria analysis needs to be done to avoid errors in judgment [19], Selection methods may affect the quality of the resulting decisions. This research profile matching method applying the method in determining the clustering of students, which is assessed based on the ideal profile of a superior class. The criteria that form the basis of assessment is the value of the initial two-semester learning achievement, the values of the subjects, expertise, and mastery of programming languages and liveliness in the activities of the organization. Value subjects were divided into two groups, namely the core subjects and subject groups of supporters. The output of information systems that help stakeholders to make decisions for the clustering of students. The use of a decision support system is intended to (1) help make decisions for semi-structured problems; (2) provide support consideration; (3) improve the effectiveness of the decisions taken; (4) the speed of computing; (5) increasing productivity; (6) support quality; (7) competitive and (8) to overcome cognitive limitations [17].

#### **2. Proposed methodology**

#### *2.1. Related Work*

Research in developing decision support systems have been carried out using various methods. Research to develop a decision support system for the selection of outstanding students [4], Calculations performed by the method of analytical hierarchy process (AHP). Components assessed the cumulative IP with a weighting of 20%, papers with a weight of 30%, co-curricular and extracurricular by weight 25%, and assessment of English/foreign languages with a weight of 25%. The number of processes on the app selection of outstanding students that I process input data assessed criteria. Process II namely student input data, process input data III student grades. IV process input value comparison of each criterion. The final process is to do calculations and sorting the total value of the highest value to the lowest achieving students to rank. Research to build a decision

support system for the distribution of superior classes of new students at STM Raksana Medan [20]. The criteria used as the basis of the assessment were obtained from the Raksana education foundation, namely the average value of junior high school report cards, the average national exam junior high school, taking the selection test (consisting of general knowledge, Indonesian, English and mathematics). Implementation of a decision support system that leading class division using Promethee so the order of prospective students who apply starting from the highest to the lowest with the value calculation does leaving flow, entering flow and net flow. Research to create a decision support system for the determination of the best students at the University of Muhammadiyah Purwokerto[20], The method used is the weighted product (WP). Assessment is based on cumulative grade index, papers, achievement/ability underdog and English language skills. Research using profile matching method for determining the rotation of the transfer of personnel[21], Assessment is based on two aspects: the intellectual capacity and employment aspects. Aspects of intellectual capacity in value-based education, verbalization idea, systematic thinking, reasoning, and real solutions, concentration, practical logic, the flexibility of thinking, the creativity of imagination, anticipation and intelligence potential. while research[12], Apply a profile matching to assess the best employees. Four criteria used in the assessment of that work performance, attitude and personality, teamwork and intellectual capacity. Based on the assessment of the 10 employees, the calculation method is able to determine the employees' profile matching the best. Research related to student assessment has been carried out [4,20] using the AHP, WP and Promethe methods. While the Profile Matching method was used to rotations of employees [21]. However, the research processes are only in accordance with the basic formula involving several criteria. The research conducted this time uses the Profile Matching method for student classifications. The difference between this research and what has been done [21] is that modifications are made to the criteria assessment at a certain range. This assessment is intended to use uncertain values. Calculation of these criteria is done by linear interpolation. By using linear interpolation, it is expected that the Profile Matching calculation results will be more valid.

## *2.2. Dataset*

In this study discusses the determination of decision support systems based clustering featured student academic profile. Clustering is done for bachelor's degree students, chosen because it has a parallel class. There are two tracks, namely bachelor's degree majoring in Computer Science and Information Systems department. While majoring Diploma not be used as material for analysis has only one class per batch.

The research data used is the first year students (first and second semesters).

The calculation is performed by comparing the ideal profile and criteria of students' academic profile.

The assessment is based on several criteria with the corresponding percentage rate of interest, as presented in Table 1.

The meaning of code of sub-criteria are AP1: Algorithms and Programming1, AP2: Algorithms and Programming 2, MNM: Numerical Method, MIF: Mathematical Informatics, DBD: Database Design, DBM: Database Management, EN1: English 1, EN2: English 2, STT: Statistics, DSK: Desktop programming, WEB:

Web Programming, MBL: Mobile Programming, DBA: Database Administration, DSG: Graphic Design, SCN: Scientific Organization, SCL: Social Organization, and RLG: Religious Organization. Each criterion has a range of values that vary between one and other criteria. Semester achievement index (IP1 and IP2) value ranges are divided into 3 categories: less ( $\leq$ 2.25), Good (> 2.25 and <3.25), Satisfy ( $\geq$ 3.25), as presented in Table 2.

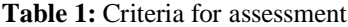

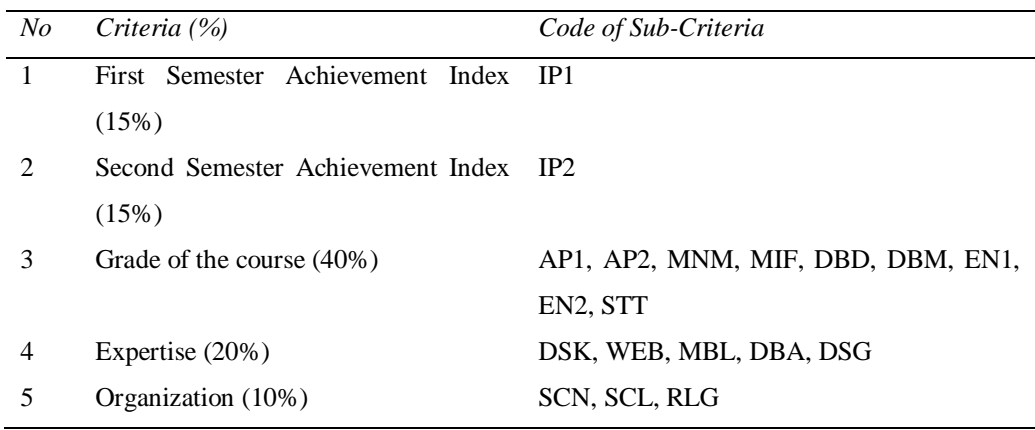

**Table 2:** Range of achievement index criteria

| Range of Values    | Define  |
|--------------------|---------|
| < 2:25             | Less    |
| $>$ 2:25 and <3:25 | Good    |
| >3.25              | Satisfy |

As for the criteria grade of the course, the value is divided into 4 categories on a scale of 1-4. Value has the highest weight is 4, while the value of D is given the lowest weight that is 1, as presented in Table 3.

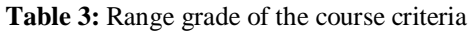

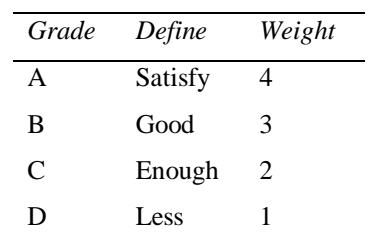

Assessment criteria for membership are divided into three, namely beginner, intermediate and advanced with a

weight between 1-3 (Table 4). Sub-criteria used in the assessment of expertise consists of 5 sub-criteria, which are divided into three core factors and two secondary factors.

**Table 4:** Range expertise criteria

| Level        | Weight                      |
|--------------|-----------------------------|
| Beginner     |                             |
| Intermediate | $\mathcal{D}_{\mathcal{L}}$ |
| Advanced     | 3                           |

While the weighting of the criteria the organization in value based on the amount of participation in the activities of the organization with the weight of 1-3 (Table 5).

**Table 5:** Range of organizational criteria

| Value          | Weight |
|----------------|--------|
| Nothing        |        |
| 1 Activity     | 2      |
| $>$ 1 Activity | 3      |

This criterion consists of three sub-criteria: scientific organization (core factor), social organizations and religious organizations (secondary factor).

#### *2.3. Profile Matching method*

The process of calculating the Profile Matching method, starting with defining the minimum value for each variable assessment. Difference testing each data value to the minimum value of each variable, a gap which is then given weight. The weight of each variable average will be calculated based on groups of variables Core Factor (CF) and Secondary Factor (SF). The composition of CF plus SF is 100%, depending on the interests of users of this method. The final stage of this method is the process of accumulation of CF and SF value based on the values of testing data variables. Step-by-step method of profile matching

#### *2.3.1. Mapping profile Gap*

The Gap is the difference value of each criterion/attribute with a target value. For example, the difference value with the value Student Profile ideal profile. Calculation using equation (1).

$$
\gamma = \alpha - \beta \tag{1}
$$

where  $\gamma$  is the value of the difference (gap), Whereas the criteria value  $\alpha$  and  $\beta$  ideal profile is a profile value that students will be assessed.

## *2.3.2. Assign Gap weights value*

Profile matching process outlines a process to compare between each criterion in order to know the difference score, the smaller the gap the greater the weight value.

| Difference     | Weight         | Define                                 |
|----------------|----------------|----------------------------------------|
| $\theta$       | 4              | There was no difference                |
| 1              | 3.5            | Competence individual excess 1 level   |
| $-1$           | 3              | Competence individual shortage 1 level |
| $\mathfrak{D}$ | 2.5            | Competence individual excess of 2      |
|                |                | levels                                 |
| $-2$           | $\mathfrak{D}$ | Competence individual<br>shortage<br>2 |
|                |                | levels                                 |
| 3              | 1.5            | Competence individual excess of 3      |
|                |                | levels                                 |
| $-3$           | 1              | Competence individual shortage of 3    |
|                |                | levels                                 |

**Table 6:** Weight of gap value

Gap value can be calculated using equation (1). Weighting value gap to the criteria of the exact value is determined based on Table 6. While the criteria with the value in a particular range (achievement index criteria semesters), weights are calculated using linear interpolation (equation 2)

$$
f(x) = \frac{y_2 - y_1}{x_2 - x_1} (x - x_1) + y_1
$$
 (2)

Where  $f(x)$  is the value of the point sought, while  $y_2y_1$  in the upper limit and lower limit.  $x_2$  upper limit value and  $x_2$  is the lower limit value, while  $x$  is the value of the point sought.

Where:

$$
f(x) = \begin{cases} 3, & \text{if } x \ge 3.25\\ \frac{3-1}{3.25 - 2.25}(x - 2.25) + 1, & \text{if } 2.25 < x < 3.25\\ 1, & \text{if } x \le 2.25 \end{cases}
$$

*f(x)* worth 3 if  $x \ge 3.25$  and a value of 1 if  $x \le 2.25$ . whereas if  $x$  is between them, then  $f(x)$  can be calculated using

the (equation 2).

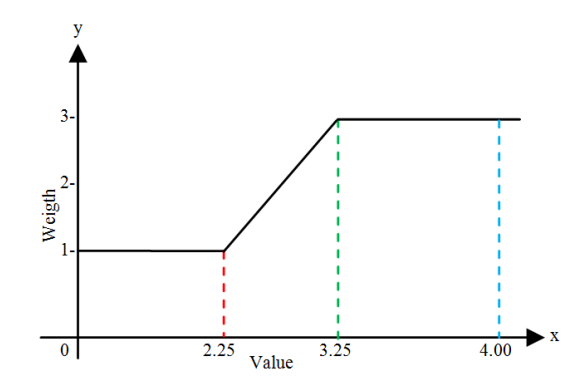

**Figure 1:** Graph a linear interpolation function

#### *2.3.3. Calculation and grouping*

Core Factor is the most important criterion or most needed in an assessment to obtain optimal results (Equation 3).

$$
CF = \frac{\sum_{i=1}^{j} NC_i}{\sum_{m=1}^{n} IC_m}
$$
\n(3)

Where CF is the average value of all the criteria of the core factor, NC is the total value of the criteria and IC core factor is the number of items core factor criteria.

Secondary Factor while the items other than that of the core factors that is a supporting factor in the assessment (equation 4). Where SF is the average value of all the criteria of a secondary factor, NS is the total number of secondary factors and IS value is the number of items secondary factor criteria.

$$
SF = \frac{\sum_{i=1}^{j} NS_i}{\sum_{m=1}^{n} IS_m}
$$
\n
$$
(4)
$$

After the calculation process CF and SF, each criterion then calculated the total value (TC) of each criterion based on the percentage which uses 60% CF and SF 40%. TC calculated using equation (5).

$$
TC = (x\%)CF + (y\%)SF \tag{5}
$$

Where *TC* is the total value of the criteria, *x* is the value of the percentage of core factors and *y* is the percentage of the value of SF. The value of *x* is 60% while *y* 40%.

#### *2.3.4. The final result of the profile matching process*

Ranking sorted by the highest final scores an alternative. Calculation of the final value of a calculated alternative uses equation (6).

$$
NF = \sum_{t=1}^{n} p\% (TC_t) \tag{6}
$$

Where *NF* is the end value is calculated based on the sum of the value of each criterion.

Each criterion has a percentage (*p*) which differ according to the level of importance of these criteria (see Table 1).

#### **3. Experiment**

Several steps need to be done to make the process of student clustering are following the 6 steps.

## *3.1. Define variables required data*

The data used is the profile of students who are studying in the first year. As an alternative to using as many as 30 students sample data (table 7).

| Code          | Name          | Code          | <b>Name</b>        | Code               | Name     |
|---------------|---------------|---------------|--------------------|--------------------|----------|
| <b>SID001</b> | Chandra       | <b>SID011</b> | Stevandi           | SID <sub>021</sub> | Firm     |
| <b>SID002</b> | <b>Banner</b> | SID012        | Labay              | <b>SID022</b>      | Indrawan |
| SID003        | Indra         | SID013        | Akbar              | SID023             | Ranindya |
| <b>SID004</b> | Rajie         | <b>SID014</b> | Ardina             | <b>SID024</b>      | Ihwan    |
| <b>SID005</b> | Serlina       | SID015        | Rezha              | SID025             | Makarno  |
| SID006        | Denny         | $SI$ D $016$  | Misbakhul          | SID026             | John     |
| <b>SID007</b> | Vivi          | <b>SID017</b> | <b>Burhanuddin</b> | SID027             | Aprianus |
| <b>SID008</b> | Agudimus      | <b>SID018</b> | Hilman             | <b>SID028</b>      | Farhan   |
| <b>SID009</b> | Hariadiyatma  | <b>SID019</b> | Sun                | SID029             | Risaldy  |
| SID010        | Mercy         | <b>SID020</b> | Aksa               | <b>SID030</b>      | Merzy    |

**Table 7:** Alternative (students)

#### *3.2. Identify criterion that are used for assessment*

There are five aspects of performance index used is the  $1<sup>st</sup>$ -semester,  $2<sup>nd</sup>$ -semester achievement index, course grades, expertise, and organization.

Every aspect has a different percentage of interests as presented in Table 1. Data class expected ideal profile as presented in Table 8.

| N <sub>O</sub> | Criteria        | Value   | No | Criteria        | Value        |
|----------------|-----------------|---------|----|-----------------|--------------|
| $\mathbf{1}$   | $IP1*$          | satisfy | 10 | EN <sub>2</sub> | B            |
| $\overline{2}$ | $IP2*$          | satisfy | 11 | <b>STT</b>      | B            |
| 3              | $AP1*$          | A       | 12 | $DSK *$         | intermediate |
| $\overline{4}$ | $AP2*$          | A       | 13 | WEB *           | intermediate |
| 5              | $MNM *$         | A       | 14 | $MBL*$          | advanced     |
| 6              | $MIF*$          | A       | 15 | <b>DBA</b>      | beginner     |
| 7              | $DBD *$         | A       | 16 | <b>DSG</b>      | intermediate |
| 8              | $DBM *$         | A       | 17 | $SCN *$         | 1 Activity   |
| 9              | EN <sub>1</sub> | B       | 18 | <b>SCL</b>      | 1 Activity   |

**Table 8:** Ideal profile of class (*\*core factors)*

For example will use 5 (SID01-SID05) alternate data samples used in the calculation, as presented in Table 9.

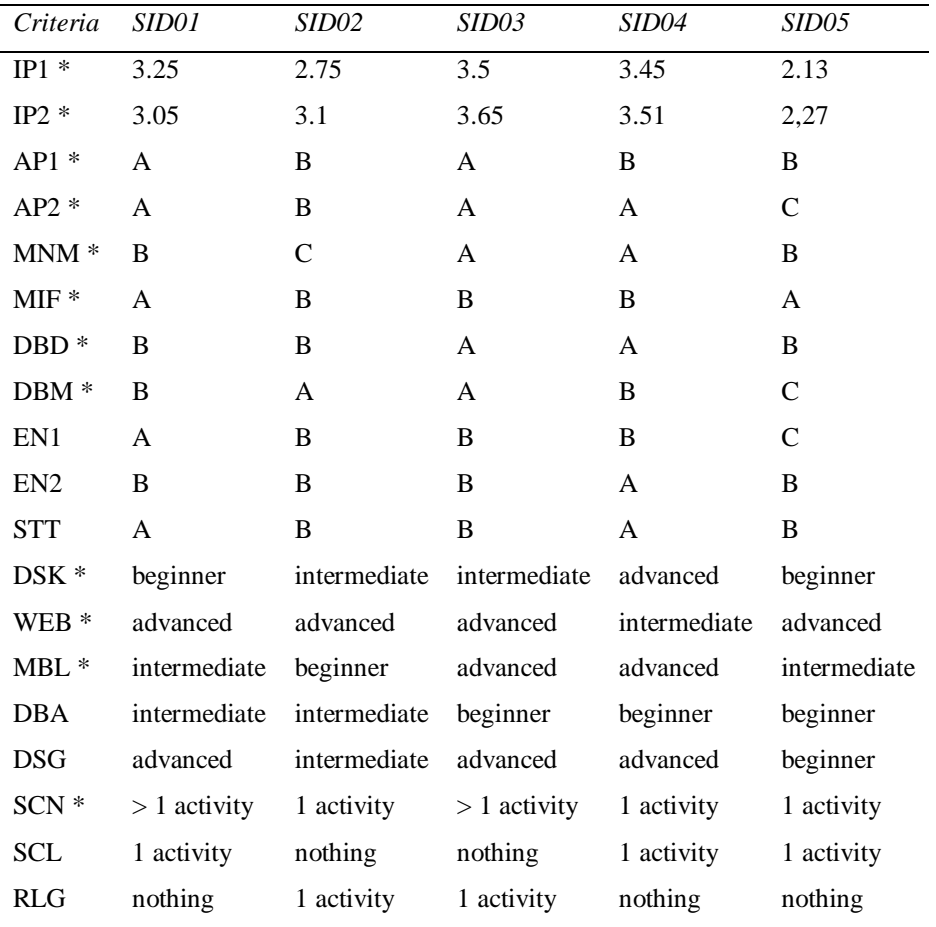

## **Table 9:** The data of alternative

## *3.3. Mapping Gap and weighing the Gap value*

Criteria for achievement index semester and weights are calculated using linear interpolation (equation 2). As an example calculation is as follows:

## **First Semester Achievement Index (IP1):**

• SID01

IP-1 value of 3.25 by function in equation 2 then its weight is 3

• SID02

IP-1 with a value of 2.75, it can be calculated as follows

$$
f(2.75) = \frac{3-1}{3.25 - 2.25}(2.75 - 2.25) + 1
$$

$$
= \frac{2}{1}(0.5) + 1 = 2
$$

• SID03

IP-1 value of 3.5 based function in equation 2 then its weight is 3

```
• SID04
```
IP-1 value of 3.45 by function in equation 2 then its weight is 3

• SID05

IP-1 with a value of 2.13, it can be calculated as follows

$$
f(2.13) = \frac{3 - 1}{3.25 - 2.25}(2.13 - 2.25) + 1
$$

$$
= \frac{2}{1}(-0.12) + 1 = 0.76
$$

## **Second Semester Achievement Index (IP2):**

• SID01

IP-2 with a value of 3.05, it can be calculated as follows

$$
f(3.05) = \frac{3 - 1}{3.25 - 2.25}(3.05 - 2.25) + 1
$$

$$
= \frac{2}{1}(0.8) + 1 = 2.6
$$

• SID02

IP-2 with a value of 3.1, it can be calculated as follows

$$
f(3.1) = \frac{3 - 1}{3.25 - 2.25}(3.1 - 2.25) + 1
$$

$$
= \frac{2}{1}(0.85) + 1 = 2.7
$$

• SID03

IP-2 value of 3.65 by function in equation (2) then its weight is 3

• SID04

IP-2 value of 3.51 by function in equation (2) then its weight is 3

• SID05

IP-2 with a value of 2.27, it can be calculated as follows

$$
f(2.27) = \frac{3 - 1}{3.25 - 2.25}(2.27 - 2.25) + 1
$$

$$
= \frac{2}{1}(0.02) + 1 = 1.04
$$

The same calculation is done for each IP1 nd IP2 at every alternative weight as shown in Table 10.

| <i>Alternative</i> | IP1            | IP2  |
|--------------------|----------------|------|
| SID <sub>01</sub>  | 3              | 2.6  |
| SID <sub>02</sub>  | $\mathfrak{D}$ | 2.7  |
| SID <sub>03</sub>  | 3              | 3    |
| SID <sub>04</sub>  | 3              | 3    |
| SID <sub>05</sub>  | 0.76           | 1.04 |

**Table 10:** IP1 and IP2 weight

In addition to the criteria of the semester achievement index (IP1 and IP2), mapping GAP calculated using (equation 1) and weights refer to table 6. The results of the calculations gap grade of the course, expertise and organization can be seen in Table 11, Table 12 and Table 13. And the Weighting for each gap can be seen in Table 14, Table 15 and Table 16.

| Alternative       | API            | AP2              | <b>MNM</b>       | <b>MIF</b>       | <b>DBD</b>     | <b>DBM</b>     | <b>EN1</b>       | EN <sub>2</sub> | <b>STT</b>     |
|-------------------|----------------|------------------|------------------|------------------|----------------|----------------|------------------|-----------------|----------------|
| SID <sub>01</sub> | $\overline{4}$ | $\overline{4}$   | 3                | $\overline{4}$   | 3              | 3              | $\overline{4}$   | 3               | $\overline{4}$ |
| SID <sub>02</sub> | 3              | 3                | $\overline{2}$   | 3                | 3              | 4              | 3                | 3               | 3              |
| SID <sub>03</sub> | $\overline{4}$ | $\overline{4}$   | $\overline{4}$   | 3                | $\overline{4}$ | 4              | 3                | 3               | 3              |
| SID <sub>04</sub> | 3              | $\overline{4}$   | $\overline{4}$   | 3                | $\overline{4}$ | 3              | 3                | $\overline{4}$  | $\overline{4}$ |
| SID <sub>05</sub> | 3              | $\overline{2}$   | 3                | $\overline{4}$   | 3              | $\overline{2}$ | $\overline{2}$   | 3               | 3              |
| Required Value    | $\overline{4}$ | $\overline{4}$   | $\overline{4}$   | $\overline{4}$   | $\overline{4}$ | $\overline{4}$ | 3                | 3               | 3              |
| SID <sub>01</sub> | $\theta$       | $\mathbf{0}$     | $-1$             | $\Omega$         | $-1$           | $-1$           | 1                | $\theta$        | 1              |
| SID <sub>02</sub> | $-1$           | $-1$             | $-2$             | $-1$             | $-1$           | $\theta$       | $\theta$         | $\Omega$        | $\Omega$       |
| SID <sub>03</sub> | $\theta$       | $\mathbf{0}$     | $\overline{0}$   | $-1$             | $\mathbf{0}$   | $\theta$       | $\mathbf{0}$     | $\Omega$        | $\Omega$       |
| SID <sub>04</sub> | $-1$           | $\boldsymbol{0}$ | $\boldsymbol{0}$ | $-1$             | $\mathbf{0}$   | $-1$           | $\boldsymbol{0}$ | 1               |                |
| SID <sub>05</sub> | $-1$           | $-2$             | $-1$             | $\boldsymbol{0}$ | $-1$           | $-2$           | $-1$             | $\theta$        | $\mathbf{0}$   |

**Table 11:** The gap of grade of the course

**Table 12:** The gap of skills

| Alternative       |                | $DSK *$        | WEB *             | $MBL*$         | <b>DBA</b>               | DSG |
|-------------------|----------------|----------------|-------------------|----------------|--------------------------|-----|
| SID <sub>01</sub> |                | 1              | 3                 | $\mathfrak{D}$ | $\overline{\mathcal{L}}$ | 3   |
| SID <sub>02</sub> |                | 2              | 3                 | 1              | $\overline{\mathcal{L}}$ | 2   |
| SID <sub>03</sub> |                | $\overline{c}$ | 3                 | 3              |                          | 3   |
| SID <sub>04</sub> |                | 3              | $\mathfrak{D}$    | 1              |                          | 3   |
| SID <sub>05</sub> |                | 1              | 3                 | 2              |                          |     |
|                   | Required Value | $\overline{2}$ | 2                 | 3              | 1                        | 2   |
| SID <sub>01</sub> |                | $-1$           | 1                 | $-1$           | 1                        |     |
| SID <sub>02</sub> |                | $\Omega$       |                   | $-2$           |                          | 0   |
| SID <sub>03</sub> |                | 0              |                   | 0              | 0                        |     |
| SID <sub>04</sub> |                | 1              | $\mathbf{\Omega}$ | $-2$           | 0                        |     |
| SID <sub>05</sub> |                | - 1            |                   | -1             | 0                        |     |
|                   |                |                |                   |                |                          |     |

| Alternative           | <b>SCN</b> | SCL               | <b>RLG</b> |
|-----------------------|------------|-------------------|------------|
| SID <sub>01</sub>     | 3          | $\overline{c}$    | 1          |
| SID <sub>02</sub>     | 2          | 1                 | 2          |
| SID <sub>03</sub>     | 3          | 1                 | 2          |
| SID <sub>04</sub>     | 2          | 2                 | 1          |
| SID <sub>05</sub>     | 2          | 2                 | 1          |
| <b>Required Value</b> | 2          | $\overline{c}$    | 2          |
| SID <sub>01</sub>     | 1          | 0                 | $-1$       |
| SID <sub>02</sub>     | 0          | $-1$              | 0          |
| SID <sub>03</sub>     | 1          | $-1$              | 0          |
| SID <sub>04</sub>     | 0          | 0                 | $-1$       |
| SID <sub>05</sub>     | 0          | $\mathbf{\Omega}$ | $-1$       |

**Table 13:** The gap of organizations

**Table 14:** Weight of grade of the course

| Alternative       | AP <sub>1</sub> | AP2            | <b>MNM</b>     | MIF            | <b>DBD</b>     | <b>DBM</b>     | <i>EN1</i>     | EN <sub>2</sub> | <b>STT</b> |
|-------------------|-----------------|----------------|----------------|----------------|----------------|----------------|----------------|-----------------|------------|
| SID <sub>01</sub> | 5               | 5              | 4              | 5              | $\overline{4}$ | $\overline{4}$ | 4.5            | 5               | 4.5        |
| SID <sub>02</sub> | $\overline{4}$  | $\overline{4}$ | 3              | $\overline{4}$ | $\overline{4}$ | 5              | 5              | 5               | 5          |
| SID <sub>03</sub> | 5               | 5              | 5              | $\overline{4}$ | 5              | 5              | 5              | 5               | 5          |
| SID <sub>04</sub> | $\overline{4}$  | 5              | 5              | $\overline{4}$ | 5              | $\overline{4}$ | 5              | 4.5             | 4.5        |
| SID <sub>05</sub> | 4               | 3              | $\overline{4}$ | 5              | $\overline{4}$ | 3              | $\overline{4}$ | 5               | 5          |

**Table 15:** Weight of the expertise

| <i>Alternative</i> | D.SK | WEB | MBL. | <b>DRA</b> | DSG |
|--------------------|------|-----|------|------------|-----|
| SID <sub>01</sub>  | 4    | 4.5 | 4    | 4.5        | 45  |
| SID <sub>02</sub>  | 5    | 4.5 | 3    | 4.5        | 5   |
| SID <sub>03</sub>  | 5    | 4.5 | 5    | 5          | 4.5 |
| SID <sub>04</sub>  | 4.5  | 5   | 3    | 5          | 4.5 |
| SID <sub>05</sub>  | 4    | 4.5 | 4    | 5          |     |

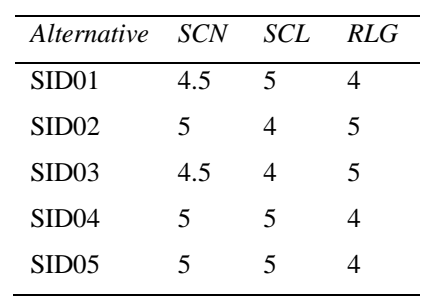

## **Table 16:** Weight of the organization

# *3.4. Calculation and grouping*

This study uses multiple core factor and secondary factor in some criterion, as presented in Table 17.

**Table 17:** Distribution of CF and SF criteria

| Criteria         | CF                                         | SF       |
|------------------|--------------------------------------------|----------|
| Courses          | AP1, AP2, MNM, MIF, DBD, DBM EN1, EN2, STT |          |
| Expertise        | DSK, WEB, MBL                              | DBA, DSG |
| Organization SCN |                                            | SCL, RLG |

After a gap of known weight value next is to perform the calculation and grouping core factors and secondary factors by using equation (3) and equation (4). The process of calculating core factors and secondary factors are as follows:

## **Grade of the course criteria:**

• SID01

$$
CF = \frac{5+5+4+5+4+4}{6} = \frac{27}{6} = 4.5
$$

$$
SF = \frac{4.5 + 5 + 4.5}{3} = \frac{14}{3} = 4.67
$$

$$
CF = \frac{4+4+3+4+4+5}{6} = \frac{24}{6} = 4.00
$$

$$
SF = \frac{5+5+5}{3} = \frac{15}{3} = 5.00
$$

• SID03

$$
CF = \frac{5+5+5+4+5+5}{6} = \frac{29}{6} = 4.83
$$

$$
SF = \frac{5+5+5}{3} = \frac{15}{3} = 5
$$

• SID04

$$
CF = \frac{4+5+5+4+5+4}{6} = \frac{27}{3} = 4.5
$$

$$
SF = \frac{5+4.5+4.5}{3} = \frac{14}{3} = 4.67
$$

• SID05

$$
CF = \frac{4+3+4+5+4+3}{6} = \frac{23}{6} = 3.83
$$

$$
SF = \frac{5+4+5}{3} = \frac{14}{3} = 4.67
$$

# **Table 18:** CF and SF on the grade of the course

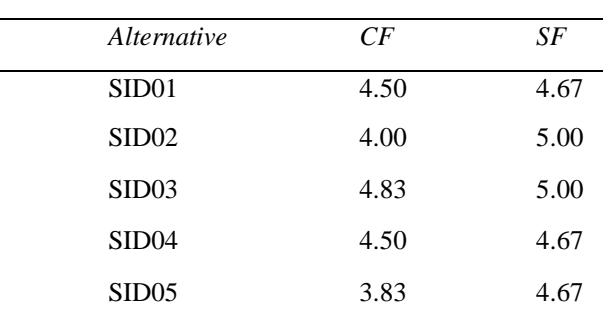

# **Expertise criteria:**

$$
CF = \frac{4 + 4.5 + 4}{3} = \frac{12.5}{3} = 4.17
$$

$$
SF = \frac{4.5 + 4.5}{2} = \frac{9}{2} = 4.5
$$

• SID02

$$
CF = \frac{5 + 4.5 + 3}{3} = \frac{12.5}{3} = 4.17
$$

$$
SF = \frac{4.5 + 5}{2} = \frac{9.5}{2} = 4.75
$$

• SID03

$$
CF = \frac{5 + 4.5 + 5}{3} = \frac{14.5}{3} = 4.83
$$

$$
SF = \frac{5 + 4.5}{2} = \frac{9.5}{2} = 4.75
$$

• SID04

$$
CF = \frac{5 + 4.5 + 3}{3} = \frac{12.5}{3} = 4.17
$$

$$
SF = \frac{4.5 + 5}{2} = \frac{9.5}{2} = 4.75
$$

$$
CF = \frac{4 + 4.5 + 4}{3} = \frac{12.5}{3} = 4.17
$$

$$
SF = \frac{5+4}{2} = \frac{9}{2} = 4.5
$$

**Table 19:** CF and SF on expertise

| <i>Alternative</i> | СF   | SF   |
|--------------------|------|------|
| SID <sub>01</sub>  | 4.17 | 4.50 |
| SID <sub>02</sub>  | 4.17 | 4.75 |
| SID <sub>03</sub>  | 4.83 | 4.75 |
| SID <sub>04</sub>  | 4.17 | 4.75 |
| SID05              | 4.17 | 4.50 |

# **Organizational criteria:**

• SID01

$$
CF = \frac{4.5}{1} = 4.5
$$
  

$$
SF = \frac{5+4}{2} = \frac{9}{2} = 4.5
$$

• SID02

$$
CF = \frac{5}{1} = 5
$$
  

$$
SF = \frac{4+5}{2} = \frac{9}{2} = 4.5
$$

• SID03

$$
CF = \frac{4.5}{1} = 4.5
$$

$$
SF = \frac{4+5}{2} = \frac{9}{2} = 4.5
$$

• SID04

$$
CF = \frac{5}{1} = 5
$$
  

$$
SF = \frac{5+4}{2} = \frac{9}{2} = 4.5
$$

$$
CF = \frac{5}{1} = 5
$$
  

$$
SF = \frac{5+4}{2} = \frac{9}{2} = 4.5
$$

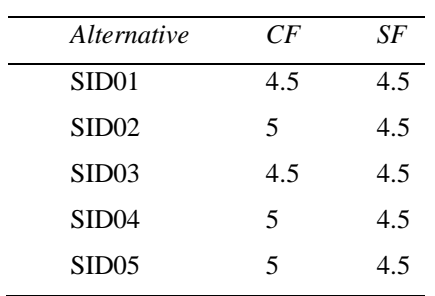

#### **Table 20:** CF and SF on organizations

## *3.5. Total Value Calculation (TC)*

The total value derived from the percentage of core factors and secondary factor, where  $CF = 60\%$  and  $SF =$ 40%. After CF and SF have been calculated, the next is to calculate the TC value for each alternative using equation (5).

## **Grade of the course:**

**SID01** TC =  $(0.6 * 4.5) + (0.4 * 4.67) = 4.57$ 

**SID02** TC =  $(0.6 * 4) + (0.4 * 5) = 4.40$ 

**SID03** TC =  $(0.6 * 83) + (0.4 * 5) = 4.9$ 

**SID04** TC =  $(0.6 * 4.5) + (0.4 * 4.67) = 4.57$ 

**SID05** TC =  $(0.6 * 3.83) + (0.4 * 4.67) = 4.17$ 

**Expertise:**

**SID01** TC =  $(0.6 * 4.17) + (0.4 * 4.5) = 4.3$ 

**SID02** TC =  $(0.6 * 4.17) + (0.4 * 4.75) = 4.4$ 

$$
SID03 TC = (0.6 * 4.83) + (0.4 * 4.75) = 4.8
$$

**SID04** TC =  $(0.6 * 4.17) + (0.4 * 4.75) = 4.4$ 

**SID05** TC =  $(0.6 * 4.17) + (0.4 * 4.5) = 4.3$ 

## **Organization:**

**SID01** TC =  $(0.6 * 4.5) + (0.4 * 4.5) = 4.5$ 

**SID02** TC =  $(0.6 * 5) + (0.4 * 4.5) = 4.8$ 

**SID03** TC =  $(0.6 * 4.5) + (0.4 * 4.5) = 4.5$ 

**SID04** TC =  $(0.6 * 5) + (0.4 * 4.5) = 4.8$ 

**SID05** TC =  $(0.6 * 5) + (0.4 * 4.5) = 4.8$ 

#### *3.6. Calculation of ranking*

The final result of the profile matching process is ranking. TC counted after the last stage is to determine the final value for all alternatives based on all criteria of the assessment by the percentage as shown in Table 1. The calculation of the final value using equation (6) that:

• SID01

 $NF = (0.15 * 3) + (0.15 * 2.6) + (0.40 * 4.57) + (0.20 * 4.3) + (0.1 * 4.5) = 3.98$ 

• SID02

 $NF = (0.15 * 2) + (0.15 * 2.7) + (0.40 * 4.40) + (0.20 * 4.4) + (0.1 * 4.8) = 3.83$ 

• SID03

 $NF = (0.15 * 3) + (0.15 * 3) + (0.40 * 4.90) + (0.20 * 4.8) + (0.1 * 4.5) = 4.27$ 

• SID04

 $NF = (0.15 * 3) + (0.15 * 3) + (0.40 * 4.57) + (0.20 * 4.4) + (0.1 * 4.8) = 4.09$ 

• SID05

 $NF = (0.15 * 0.76) + (0.15 * 1.04) + (0.40 * 4.17) + (0.20 * 4.3) + (0.1 * 4.8) = 3.28$ 

At table 21 shows that students with Id SID03 with the highest score is ranked first at 4.27 to be included in the flagship class followed by the subsequent lower student.

After calculating all the data (30 students), obtained a final value Table 22.

Graph as an evaluation result as shown in Figure 2.

**Table 21:** The final value

| <i>Alternative</i> | NF   | Rank           |  |
|--------------------|------|----------------|--|
| SID01              | 3.98 | 3              |  |
| SID02              | 3.83 | 4              |  |
| SID03              | 4.27 |                |  |
| SID04              | 4.09 | $\mathfrak{D}$ |  |
| SID05              | 3.28 | 5              |  |

**Table 22:** The final value of all alternative

| <i>Alternative</i> | NF   | Ranking | Alternative NF    |      | Ranking | Alternative NF    |      | Ranking        |
|--------------------|------|---------|-------------------|------|---------|-------------------|------|----------------|
| SID <sub>01</sub>  | 3.98 | 3       | SID11             | 3.62 | 12      | SID21             | 3.62 | 11             |
| SID <sub>02</sub>  | 3.83 | 5       | SID12             | 3.67 | 10      | SID <sub>22</sub> | 3.52 | 21             |
| SID <sub>03</sub>  | 4.27 | 1       | SID13             | 3.72 | 9       | SID23             | 3.52 | 20             |
| SID <sub>04</sub>  | 4.09 | 2       | SID14             | 3.77 | 7       | SID24             | 3.61 | 16             |
| SID05              | 3.28 | 28      | SID15             | 3.57 | 18      | SID25             | 3.61 | 15             |
| SID06              | 3.45 | 23      | SID16             | 3.09 | 29      | SID26             | 3.61 | 14             |
| SID <sub>07</sub>  | 3.33 | 26      | SID17             | 3.39 | 24      | SID27             | 3.61 | 13             |
| SID <sub>08</sub>  | 3.56 | 19      | SID <sub>18</sub> | 3.29 | 27      | SID <sub>28</sub> | 3.90 | $\overline{4}$ |
| SID <sub>09</sub>  | 3.52 | 22      | SID <sub>19</sub> | 2.99 | 30      | SID <sub>29</sub> | 3.79 | 6              |
| SID10              | 3.58 | 17      | SID20             | 3.35 | 25      | SID <sub>30</sub> | 3.73 | 8              |

#### *3.7. Results and discussion*

The student ranking is obtained from the NF value. Students who have the highest NF score will be ranked top.

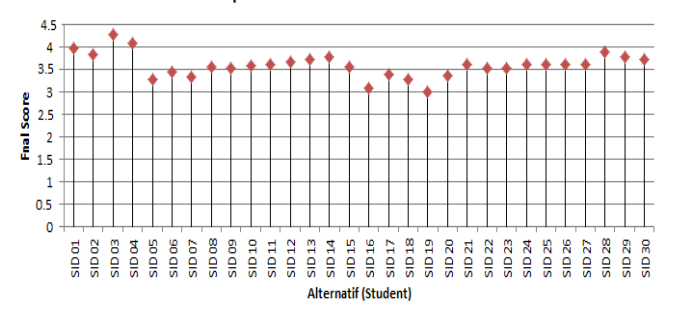

Graph the results of all alternative

**Figure 2:** Graph the results of all alternative

Students with the SID03 number get the first rank with a value of 4.27, the second rank is SID04 with a value of 4.09, the rank of the SID01 class is 3.98, the SID28 rank is 3.90, the SID02 rank is 3.83 and so on. The graph of the results of all alternatives in the ranking can be seen in Figure 3.

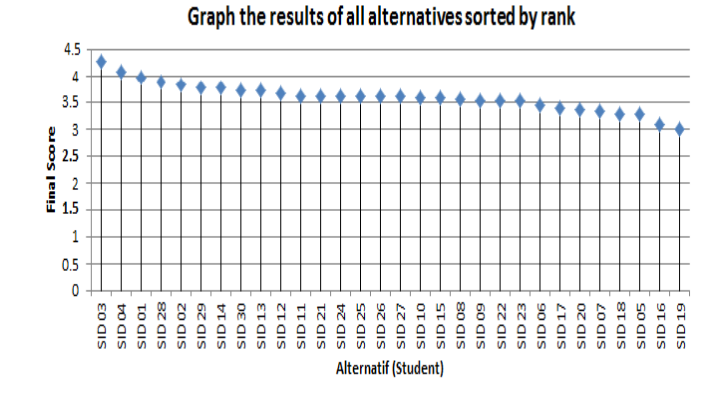

**Figure 3:** Graph the results of all alternatives sorted by rank

These rankings can be sorted according to the number of flagship-class capacity. In this study assumed a class has a capacity of 25 students featured. Based on Table 22, there are five students who can not get into the superior class that is SID07, SID18, SID05, SID16, and SID19 because it is ranked above 25.

#### **4. Conclusions**

Based on the stages of research that has been done, it can be concluded that the determination of the student clustering can be done using the application profile matching method. In assessing the criteria required by the ideal profile for the expected class. Calculation gap and weight to the criterion value can definitely direct reference to the weight table that has been provided in the profile matching method. But for criteria with a range of values need to use calculation and weighting gap with other methods. This study shows that the weighting using linear interpolation can be used in conjunction with a profile matching so that the calculation results are getting better and accurate.

## **References**

- [1] N. W. Gleason, Higher Education in the Era of the Fourth Industrial Revolution. 2018.
- [2] N. W. Gleason, "Singapore's Higher Education Systems in the Era of the Fourth Industrial Revolution: Preparing Lifelong Learners," in Higher Education in the Era of the Fourth Industrial Revolution, 2018.
- [3] H. B. Wicaksono and A. Dores, "International Journal of Computer Science and Mobile Computing Student Aspects Monitoring Using Profile Matching," Int. J. Comput. Sci. Mob. Comput., vol. 7, no. 12, pp. 93–100, 2018.
- [4] N. A. Sari, B. Widada, and T. Susyanto, "Penerapan Metode Analytical Hierarchy Process ( AHP )

Pada Sistem Pendukung Keputusan Pemilihan Mahasiswa Berprestasi Menggunakan Framework Laravel," Script, vol. 3, no. 1, pp. 49–57, 2015.

- [5] S. O. Adodo and J. O. Abgayewa, "Effect of homogenous and heterogeneous ability grouping class teaching on students interest, attitude and achievement in integrated science," Int. J. Psychol. Couns., 2011.
- [6] M. Bahar, "Student Perception of Shift from Homogenous Grouping to Heterogeneous Grouping at a University Class," Procedia - Soc. Behav. Sci., 2012.
- [7] J. A. Riordan, "Perceptions of secondary school teachers in regard to heterogeneous and homogeneous grouping practices," 1994.
- [8] L. Uusitalo, A. Lehikoinen, I. Helle, and K. Myrberg, "An overview of methods to evaluate uncertainty of deterministic models in decision support," Environ. Model. Softw., vol. 63, pp. 24–31, 2015.
- [9] M. E. Borsuk, C. A. Stow, and K. H. Reckhow, "A Bayesian network of eutrophication models for synthesis, prediction, and uncertainty analysis," Ecol. Modell., 2004.
- [10] N. Fenton and M. Neil, Risk assessment and decision analysis with bayesian networks. 2012.
- [11] A. Holzkämper, V. Kumar, B. W. J. Surridge, A. Paetzold, and D. N. Lerner, "Bringing diverse knowledge sources together - A meta-model for supporting integrated catchment management," J. Environ. Manage., 2012.
- [12] Oktopanda, "A Study Approach of Decision Support System with Profile Matching," Int. J. Recent Trends Eng. Res., vol. 03, no. 02, pp. 31–44, 2017.
- [13] T. V Avdeenko and E. S. Makarova, "The case-based decision support system in the field of ITconsulting," Int. Conf. Inf. Technol. Bus. Ind., pp. 1–6, 2016.
- [14] T. V Avdeenko and E. S. Makarova, "Integration of Case-based and Rule-based Reasoning Through Fuzzy Inference in Decision Support Systems Integration of case-based and rule-based reasoning through fuzzy inference in decision support systems," Procedia - Procedia Comput. Sci., vol. 103, no. February, pp. 447–453, 2017.
- [15] E. Faizal and H. Hamdani, "Weighted Minkowski similarity method with CBR for diagnosing cardiovascular disease," Int. J. Adv. Comput. Sci. Appl., vol. 9, no. 12, 2018.
- [16] A. Ishizaka and S. Siraj, "Are multi-criteria decision-making tools useful? An experimental comparative study of three methods," Eur. J. Oper. Res., vol. 264, no. 2, pp. 462–471, 2018.
- [17] P. L. Drnevich, T. H. Brush, and A. Chaturvedi, "Examining the Implications of Process and Choice

for Strategic Decision Making Effectiveness," Cris. Manag., vol. 17, pp. 344–359, 2013.

- [18] B. W. Sari, "Perbandingan Metode Profile Matching dan Simple Additive Weighting Pada Penentuan Jurusan Siswa Kelas X SMA N 2 Ngaglik," J. Ilm. DASI, 2015.
- [19] C. H. Primasari, R. Wardoyo, and A. K. Sari, "Integrated AHP, Profile Matching, and TOPSIS for selecting type of goats based on environmental and financial criteria," Int. J. Adv. Intell. Informatics, vol. 4, no. 1, p. 28, 2018.
- [20] H. Mustafidah and H. N. Hadyan, "Sistem Pendukung Keputusan Penentuan Mahasiswa Berprestasi di Universitas Muhammadiyah Purwokerto Menggunakan Metode Weighted Product ( WP ) ( Decision Support System of Excellent Student Determination in Universitas Muhammadiyah Purwokerto Using Weighted," Juita, vol. 5, no. 1, pp. 51–61, 2017.
- [21] T. Susilowati, E. Y. Anggraeni, Fauzi, W. Andewi, Y. Handayani, and A. Maseleno, "Using Profile Matching Method to Employee Position Movement," Int. J. Pure Appl. Math., 2018.